Scritto da Administrator Giovedì 19 Maggio 2022 13:13

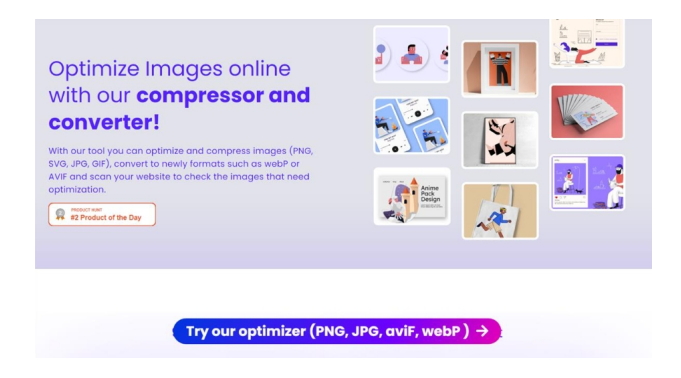

 Sono molte le piattaforme in rete che consentono di ottimizzare le immagini, ridurne le dimensioni senza perdere praticamente alcuna qualità e oggi ce ne è stato presentato uno davvero efficace.

 Si tratta di Optimizeimages, un nuovo strumento creato da iconshock, un motore di ricerca di icone molto utilizzato.

{loadposition user7}

 Fondamentalmente è un compressore e convertitore di immagini e riduce fino al 90% il peso di ogni foto, sebbene ciò dipenda sempre dall'immagine sorgente, dal suo stato, dalla distribuzione del colore, dal formato e altro ancora.

Sul loro sito web presentano tutti i servizi che offrono nella versione gratuita:

– Ottimizza i file SVG: riduce le dimensioni del tuo file SVG e lo ottimizza per l'uso web.

 – Ottimizza i file PNG: è uno strumento automatizzato di ottimizzazione delle immagini che aiuta a ridurre le dimensioni delle immagini PNG preservando la trasparenza.

- Ottimizza JPG: puoi ridurre le dimensioni di immagini e foto,
- Trasforma da JPG e PNG al formato WebP.
- Riduci le dimensioni dei file GIF.
- Converti JPG e PNG in formato AVIF
- Ottimizza le immagini con tag HTML e SEO.
- Può scansionare una pagina web ed elaborare automaticamente le immagini che trova lì.
- Puoi inserire filigrane in modo rapido e semplice.

Gli utenti Pro possono accedere a queste altre funzionalità:

- Numero di immagini che possono essere elaborate contemporaneamente: 100
- Dimensione massima del file di caricamento: 50 MB
- Dimensione massima che può essere ottimizzata contemporaneamente: 250 MB
- Trasferimento di larghezza di banda al mese: 30 GB

Vai su Optimizeimages

[{jcomments on}](https://www.optimizeimages.com/)

{loadposition user6}